# **Gegoogled!**

# **Calendar**

**De RUG gaat in de eerste helft van 2013 gebruik maken van Google Apps for Education. In eerste instantie gaat het erom mail en agenda naar een hoger plan te brengen, maar Google Apps bieden meer. Hebben we daar ook voordeel bij? Jan Hemel maakt deel uit van de projectgroep en brengt verslag uit van zijn ervaringen, die niet noodzakelijk samenvallen met enig officieel standpunt. Na de mail nu maar eens kijken naar de kalender.**

**T**oen ik het vorige artikel schreef in deze serie (Pictogram 5, 2012), was het nog niet zeker of het daadwerkelijk van een overstap zou komen. Inmiddels hebben enkele pilotgroepen de Googlespullen verkend, en waren de reacties zo enthousiast, dat inmiddels het formele besluit is gevallen. We gaan over.

Nog steeds is het de bedoeling dat de klus voor de zomer geklaard is. Dat zal ook, behalve gewenning, een zekere inspanning van gewone gebruikers als u en mij vereisen. Alle *nieuwe mail* zal binnenkomen via Google, maar bestaande mail die u wilt behouden dient u zelf, met behulp van een handig programma, over te zetten. Afspraken *in de toekomst* worden automatisch voor u overgezet naar de nieuwe kalender. Voor *voorbije* afspraken zal de bestaande kalender nog geruime tijd beschikbaar blijven, al zult u er niets meer in kunnen veranderen.

Ondanks deze ongemakken popelden de meeste testers om over te stappen. Dat maakt een mens toch nieuwsgierig. Is de kalender ook zo handig?

#### **Kalender=verzameling agenda's**

Een kalender in Google bestaat uit een verzameling agenda's, ieder met zijn eigen kleur (naar keuze). Standaard krijgt iedereen een agenda op zijn eigen naam, de werkagenda. Veel mensen zullen ook hun privéagenda willen laten weergeven in hun kalender.

Of de Nederlandse feestdagen, of de islamitische feestdagen, of de weeknummers, of de tijden van zonsopkomst en zonsondergang, of het weer in Groningen, of belangrijke sportevenementen. Allemaal agenda's die Google beschikbaar stelt en die u kunt toevoegen aan uw kalender.

Het is de bedoeling dat ook de roosters van studierichtingen beschikbaar worden gesteld binnen de RUG, wat veel mensen veel typewerk kan besparen.

Maar u kunt ook agenda's van collega's toevoegen. Uiteraard bepalen die collega's wat u er wel en niet mee mag. Of maak voor de afdeling of uw familie een agenda met verjaardagen of andere taartmomenten. Met een klik maakt u een agenda onzichtbaar als u er even niet door afgeleid wilt worden.

Bij de weergave kun je elk aantal dagen gelijktijdig in beeld krijgen, of een lijst van afspraken. Er is zelfs een extensie waarmee u de nacht kunt samenballen tot één vak, zodat hij veel minder ruimte inneemt. Dat uw nacht korter duurt dan de mijne kunt u zelf instellen natuurlijk.

#### **Afspraken maken**

U maakt een afspraak altijd in uw eigen agenda. Anderen voegt u toe als genodigden, op basis van hun e-mailadres. U kunt dus ook (e-mail-) groepen in één keer uitnodigen. Ook reserveert u eenvoudig de benodigde zaal en andere hulpmiddelen. Handig is dat u daarbij alleen de zalen ziet die vrij zijn op het gevraagde moment. De afspraak wordt meteen in de agenda van de genodigden gezet (als die dat toestaan), maar natuurlijk kunt u ook een uitnodiging per mail laten versturen. Zoals we de vorige keer hebben gezien, kan de ontvanger van de uitnodiging deze direct vanuit de mail accepteren of weigeren, doorgaans zelfs zonder een mailtje terug te sturen.

 Er zijn nogal wat manieren om een handig tijdstip te kiezen: Google kan de kalenders van de beoogde deelnemers naast elkaar laten zien, zodat u zelf een geschikt moment kunt kiezen, hij kan zelf met een geschikte lijst

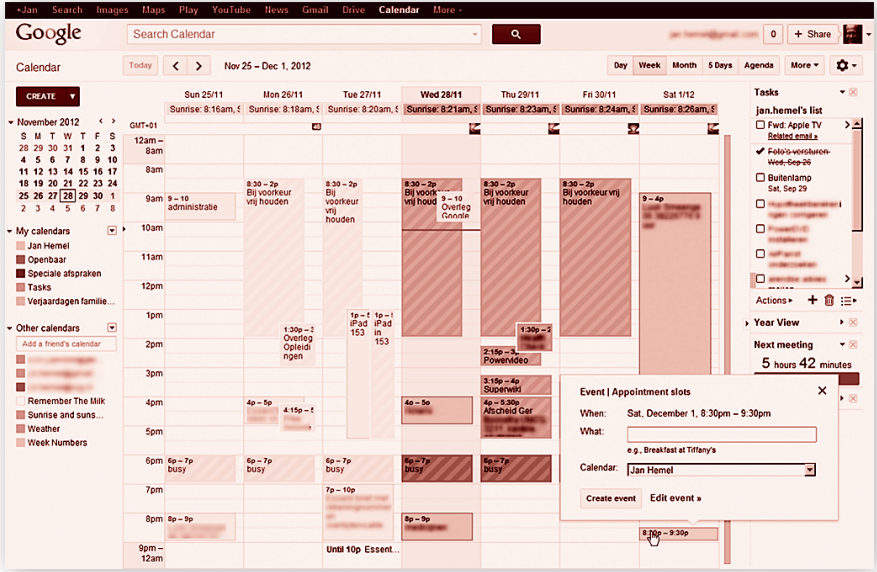

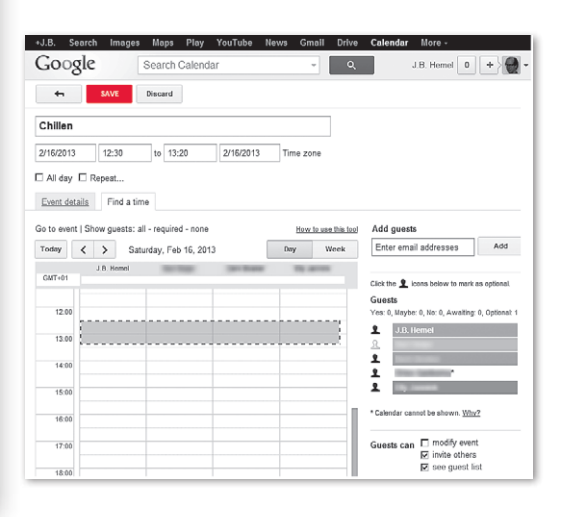

van data komen, maar u kunt ook een intelligentere planningsactie laten uitvoeren. Natuurlijk kunt u een afspraak inplannen die zich herhaalt, waarbij Google op slimme wijze aanvoelt wat u vermoedelijk wilt.

Desgewenst kunt u gewekt worden voor een afspraak, zo vaak u maar wilt, en langs verschillende wegen: piepje met pop-up, e-mail, of sms. Kost niks, althans niet wat Google betreft.

## **Wie mag wat?**

Mag een ander uw agenda zien? Zo ja, ziet hij dan ook wat u precies aan het doen bent? Kan er (voor multitaskers) een afspraak worden gemaakt terwijl u al een andere afspraak hebt? Vanzelfsprekend kunt u dat allemaal instellen, en vanzelfsprekend streven we ernaar het standaard al goed te zetten.

U kunt anderen uw agenda laten beheren, of gezamenlijk over een agenda het bewind voeren. Als u op deze wijze veel agenda's onder uw hoede hebt, kan de manier van weergeven, met overlappende gekleurde afspraken, wel even wennen zijn. Tijdens het *maken* van een afspraak in deze agenda's is het wel mogelijk ze in overzichtelijke kolommen naast elkaar te krijgen, mocht u dat prettiger vinden, maar buiten het maken van afspraken lukt dat niet. Misschien is dit wel een hinderlijk minpuntje van Google Calendar, maar de praktijk zal moeten uitwijzen hoe storend het werkelijk is.

## **Specialiteiten**

Erg handig zijn de volgende dingen:

- • Google kent een soort *spreekuur*voorziening: u stelt dan een tijdvak open voor het maken van afspraken van beperkte tijd, bijvoorbeeld gesprekken van 10 minuten per stuk. De genodigden kunnen dan zelf intekenen voor een van deze tijdvakken.
- • Het is mogelijk bij een vergadering *vergaderstukken* als bijlage toe te voegen, dan heeft iedereen automatisch alle spullen bij elkaar.
- • Ook de *taken* die genoemd zijn in het vorige artikel, bij mail, kunnen worden weergegeven in de agenda. Het is één en dezelfde functie, die dus via verschillende routes benaderd kan worden. Taken met een deadline worden automatisch in de kalender weergegeven.
- • Het zal u niet verbazen dat je ook in dit Googleproduct kunt *zoeken*, op de snelle en krachtige wijze die u mag verwachten, op elk geheel woord dat in een afspraak voorkomt.

#### **Mobiliteit**

Misschien wel de belangrijkste verbetering ten opzichte van onze huidige kalender is de mogelijkheid de kalender ook te gebruiken in uw telefoon of op een tablet. Synchronisatie verloopt automatisch en zeer snel, of het nou een apparaat uit de Android-familie is, of van Apple stamt. Altijd up-to-date onderweg. Bent u al om?

## **Hoe zal dat gaan?**

De hele universiteit zal in één klap overstappen. Dat moet wel, want anders zijn mail en agenda van uw collega's voor u niet toegankelijk. Natuurlijk hoort u nog op welk moment dat zal zijn.

De allerbelangrijkste dingen zullen automatisch voor u worden ingesteld, dus alle nieuwe mail komt binnen via de nieuwe route, maar reeds ontvangen mail zult u zelf moeten overzetten met behulp van een handig programma. Afspraken die al gemaakt waren en nog niet voorbij zijn, zullen als het goed is ook allemaal in de nieuwe agenda aanwezig zijn zonder dat u iets hoeft te doen.

Rond het overstapmoment zullen verspreid door de universiteit korte presentaties worden gegeven om het overstappen gemakkelijker te maken. Daarnaast worden er door het CIT natuurlijk cursussen georganiseerd. De basisbediening van Google Apps wijst zichzelf wel, verwachten we. Om de specifieke handigheidjes te leren kennen, zullen in eerste instantie cursussen *Slimmer werken met Google Mail* en *Slimmer werken met Google Calendar* worden gegeven, vermoedelijk ieder van een halve dag. Mogelijk iets later wordt daar een cursus *Slimmer werken met Google Drive* aan toegevoegd.

Na de onvermijdelijke kinderziektefase gaan we vast jaren van tevreden gebruik tegemoet! **<**